# Cheatography

## Diablo 3 (German) Cheat Sheet by B0R0H [\(B0R0H\)](http://www.cheatography.com/b0r0h/) via [cheatography.com/18671/cs/1871/](http://www.cheatography.com/b0r0h/cheat-sheets/diablo-3-german)

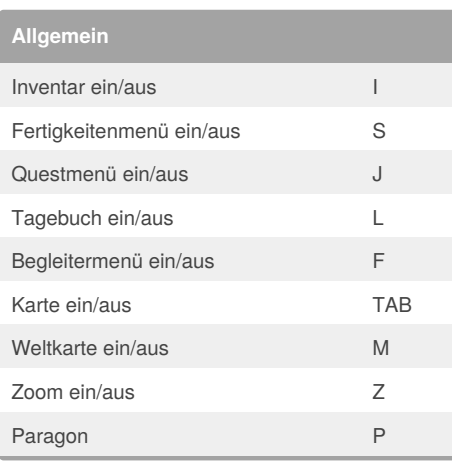

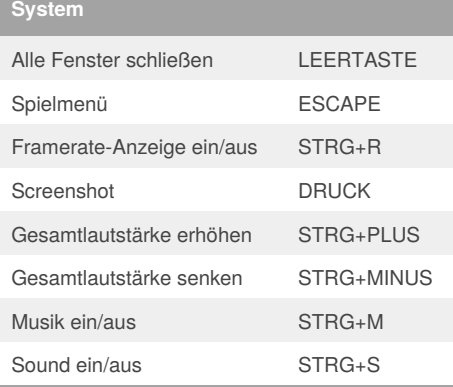

#### **Emotes**

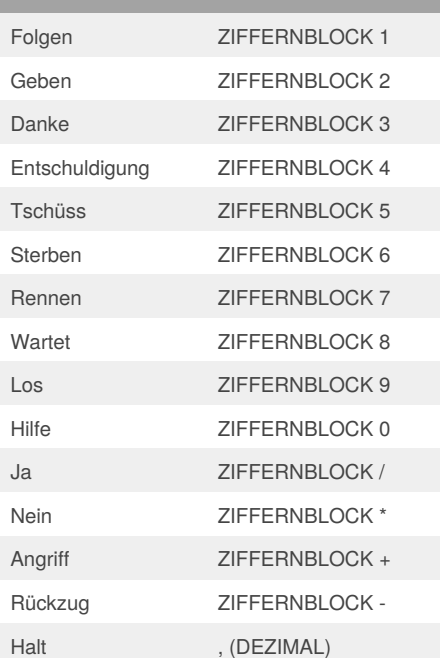

By **B0R0H** (B0R0H) [cheatography.com/b0r0h/](http://www.cheatography.com/b0r0h/)

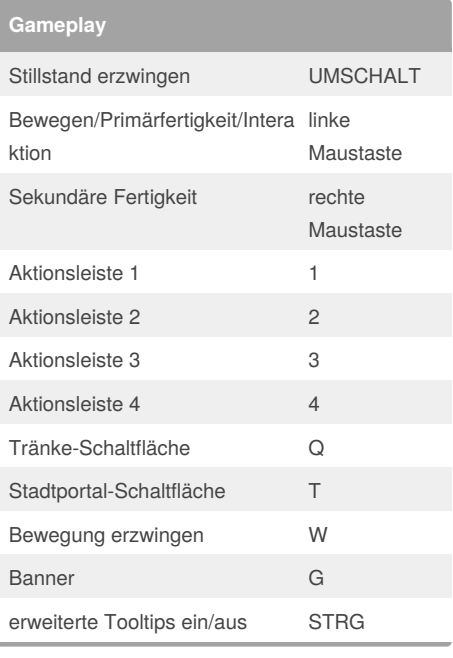

## **Freunde** Freundesliste ein/aus O Community-Liste ein/aus UMSCHALT+O Erfolgsfenster ein/aus Y Profil ein/aus UMSCHALT+P Clan-Seite ein/aus N Auktionshaus ein/aus A

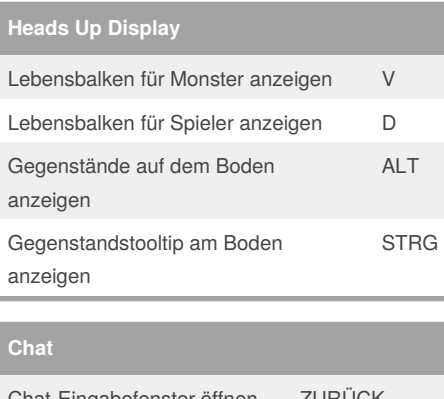

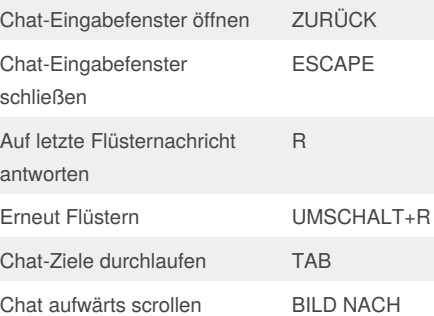

OBEN

Published 31st March, 2014. Last updated 2nd June, 2014. Page 1 of 1.

### **Chat (cont)**

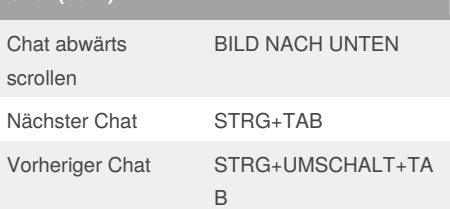

Sponsored by **Readability-Score.com** Measure your website readability! <https://readability-score.com>

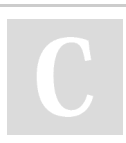